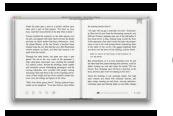

# LEARN WITH LINUX CLASS 2

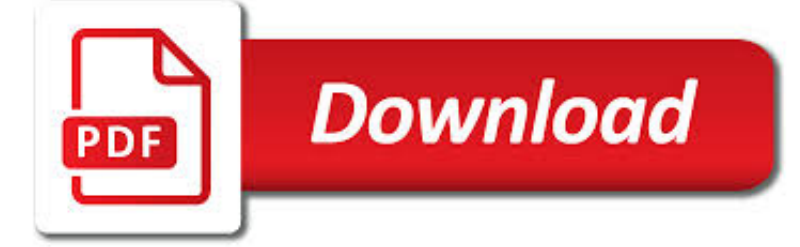

# LEARN WITH LINUX CLASS PDF

**Download** ा<br>हुन्नु

ORACLE LINUX FREQUENTLY ASKED QUESTIONS

 $\Gamma$ **Download** 

HP THIN CLIENTS | HP® OFFICIAL SITE

**Download** 

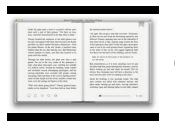

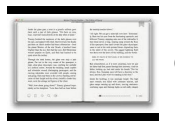

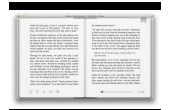

## **learn with linux class pdf**

OR ACL E F AQ Frequently Asked Questions Oracle Linux Introduction This document answers commonly asked questions about Oracle Linux. If you don't see the information you

## **Oracle Linux Frequently Asked Questions**

1 Based on HP's internal analysis as of October 26, 2015. Includes standard support for four UHD/4k displays from one GPU. 2 Comparison as of August 14, 2015 based on mobile thin clients with sales > or = 5,000 units in 2014.

## **HP Thin Clients | HP® Official Site**

Microchip Technology Inc. is a leading provider of microcontroller, mixed-signal, analog and Flash-IP solutions, providing low-risk product development, lower total system cost and faster time to market for thousands of diverse customer applications worldwide. Microchip offers outstanding technical support along with dependable delivery and quality.

#### **Home | Microchip Technology**

ptg11539604 LEARN PYTHON THE HARD WAY A Very Simple Introduction to the Terrifyingly Beautiful World of Computers and Code Third Edition Zed A. Shaw

#### **Learn Python the Hard Way: A Very Simple Introduction to**

Deriving meaning in a time of chaos: The intersection between chaos engineering and observability. Crystal Hirschorn discusses how organizations can benefit from combining established tech practices with incident planning, post-mortem-driven development, chaos engineering, and observability.

## **Ideas - O'Reilly Media**

Free C & C++ Compilers and IDE's; Anjuta: Free open-source IDE for C and C++ on Linux/GTK/GNOME. Borland C++ 5.5: This well known compiler from Borland (for Windows and DOS) can now be downloaded for free (legally)!

#### **Free C++ compilers and developers tools - Freebyte's Guide to**

Alice is used to teach students how to code. Alice is an innovative block-based programming environment that makes it easy to create animations, build interactive narratives, or program simple games in 3D.

## **Alice – Tell Stories. Build Games. Learn to Program.**

Welcome to Machine Learning! In this module, we introduce the core idea of teaching a computer to learn concepts using data—without being explicitly programmed.

## **Machine Learning | Coursera**

Audience: Do you want to be an advanced Tableau user creating impactful visualizations? In this course, you'll learn how to get the most out of Tableau Desktop by diving into calculations and applying them to real world scenarios.

## **Classroom Training - Desktop III Advanced | Tableau Software**

Usually, to delete/remove a file from Linux terminal, we use the rm command (delete files), shred command (securely delete a file), wipe command (securely erase a file) or secure-deletion toolkit (a collection of secure file deletion tools). We can use any of the above utilities to deal with ...

#### **How to Delete HUGE (100-200GB) Files in Linux - Tecmint**

Revision History: 03-17-2013 - Made fine-grain class map more prominent at bottom of the page. 07-07-2012 - Uploaded OpenOffice and PDF formatted slides

#### **IntroX86 - OpenSecurityTraining**

I recently learned that you can send your Graphics2D object directly to iText, and the resulting PDF files are just as good as scalable vector graphics.

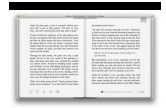

# **java - Vector graphics in iText PDF - Stack Overflow**

Linux Admin Tutorial for Beginners - Learn Linux Admin in simple and easy steps starting from basic to advanced concepts with examples including CentOS Overview, Basic CentOS Linux Commands, File / Folder Management, User Management, Quota Management, Systemd Services Start and Stop, Resource Mgmt with systemctl, Resource Mgmt with crgoups, Process Management, Firewall Setup, Configure PHP in ...

## **Linux Admin Tutorial - Current Affairs 2018, Apache**

9 C is a general-purpose, high-level language that was originally developed by Dennis M. Ritchie to develop the UNIX operating system at Bell Labs.

## **About The Tutorial**

Sorry to disappoint you but one cannot just show the pdf inside a modal by default. It is not an intended behavior. Even using  $\langle$ iframe>, you cannot render the pdf inside the bootstrap modal.Also most of the hacks provided online does not support crossbrowser.

#### **javascript - PDF file to be displayed on the dialog modal**

Kali Linux Revealed: Mastering the Penetration Testing Distribution [Raphael Hertzog, Jim O'Gorman] on Amazon.com. \*FREE\* shipping on qualifying offers. Kali Linux has not only become the information security professional's platform of choice, but evolved into an industrial-grade

## **Kali Linux Revealed: Mastering the Penetration Testing**

Learn Java Programming online with this tutorial. This Java course provides training for beginners.

## **Java Tutorial for Beginners: Learn in 7 Days - Guru99**

Unix-like systems implement three specific permissions that apply to each class: . The read permission grants the ability to read a file. When set for a directory, this permission grants the ability to read the names of files in the directory, but not to find out any further information about them such as contents, file type, size, ownership, permissions.

## **File system permissions - Wikipedia**

While writing program files or normal text files, programmers and writers sometimes want to know the difference between two files or two versions of the same file. When you compare two computer files on Linux, the difference between their contents is called a diff. This description was born out of a ...

## **9 Best File Comparison and Difference (Diff) Tools for Linux**

The simplest way to learn C# programming. Learn C# Programming (in ten easy steps) [Version 2] is suitable for beginner programmers or anyone with experience in another programming language who needs to learn C# from the ground up.Step-bystep it explains how to write C# code to develop Windows applications using either the free Visual Studio Community Edition or a commercial edition of ...